# **DEMOXRPT: macros for writing Exception Reports: perform range and logic checks on a data set; write file of exceptions to edit and use for updates**

Ronald Fehd, Centers for Disease Control and Prevention, Atlanta GA

### **ABSTRACT**

Data review can be viewed as a two-step process: 1. Compare: review differences between two data sets. 2. Exception Report: review data consistency with range and logic checks.

A data set may be updated with a file containing sets of these three statements -- ID, assignment and closure:

```
if ID = 1 then do;
* <variable name> = <value>;
```
end;

This paper reviews common problems in writing exception reports for range and logic checking. The product is a file which contains update commands in an easily editable form. Summary information is written at the end of the update file.

The output file is in this form: if  $ID = 1$  then  $do$ ; \* error: Var\_A gt 24; \* VAR  $A = 28$ ; The message indicates why the value has been printed.

# **INTRODUCTION**

Data review is a necessary step in data management. Its purpose is to provide accurate and consistent data for data analysis. While a comparison report (see Fehd 1998, COMPARWS) may identify individual characters or numbers to be updated, the second half of data review consists of identifying values that are out of the range of expected values for a particular variable.

 $SAS<sup>®</sup>$  software provides procedures which may be used to identify outliers. Proc FREQ may be used for character variables; proc UNIVARIATE may be used for numerics. Handsfield (1998) provides a program to write an update file which recodes outliers to missing in order to more accurately calculate confidence intervals before using proc GLM.

This paper reports on a demonstration program and template which fulfills these criteria:

1. A concise report per observation, easy to read and edit.

2. The exception report is written to file for later editing and

subsequent use as an %included update file.

3. A summary report provided for data processing review.

The primary macros are:

%ID: write ID line only once,

write message to reviewer

%SHOW: write variable name and value, using either variable name or array reference

Other macros are provided which facilitate quick, clear and easy

writing of code to perform range checks of either numeric or character data; data may be checked as individual variables or arrays.

Exception reports are unique to a data set and its variables. The test data set provided contains identifiers, individual variables and arrays in both character and numeric variables. The specifications may be tested by assigning either character or numeric variables to macro variables used as program parameters. A macro variable TESTING is provided in order to be able to test any new routines.

#### **Specifications of a correction file to be used for updates**

In order for a text file to be usable as an %included update file, it must be written in the following format:

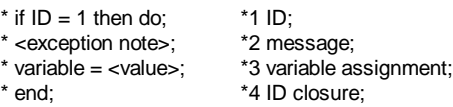

end; enclosed in quotes. Similarly, if other secondary identifiers are 1. The ID line opens an if-do statement for an observation with exceptions. This line is to be printed only once. This example shows a single numeric ID. If the ID is character then the ID value must be character, they must likewise be quoted. The first specification is:

1.1. print ID line once per observation.

1.2. quote ID value(s), according to their type.

2. The exception message indicates why the variable is being reviewed. The second specification is:

2. print the exception message as a comment statement.

3. This program was written to eliminate the errors associated with retyping variable names and values. As with identifiers, variables listed must be quoted, or not, according to their type. The variable assignment specification is:

3. quote exception values, according to their type.

4. Every open control statement must have closure. The last specification is:

4. provide an end statement.

These specifications are implemented in a report writer in step 3.

This DEMOXRPT program contains four sections. The program may be run with the data provided or test data may be inserted into another data set in order to test other macros that call ID and SHOW.

#### **1. Program parameters**

**TESTING**: This macro variable is provided for three purposes: 1. When testing the report is written to file PRINT for quick

programmer review. 2. The data set is subset by reducing the **NOBSVARS** returns the number of observations and number of number of observations. 3. Invalid values may be inserted into the variables of a data set. These variables are used in the brief data by the TESTDATA macro. This macro is based on the macro OBSNVARS as

**ID1, ID2, ID3:** Ids are the identifiers or keys of the data set. An exception report is unique to a data set. To add a third ID it is only necessary to enable the macro variable, one line in the ID macro and one line in the summary listings.

**DATA\_SET:** The name of the data set is provided as a macro variable to be used in title and set statements; this ensures that the data evaluated is the correct version.

**TITLEn** is the number of the last title statement used. It is used to correctly number title lines in the summary.

**PRNTFILE** is the name of the output file. This file is expected to be edited, have corrections enabled, then used as an %include file for an update. See an example of usage below.

#### **2. Macro definitions**

**ID** prints two lines: 1. If the identifier line has not been printed, i.e., if this is the first exception line for an observation, then the line is printed. 2. The exception message is always printed.

**SHOW** prints a variable and its value, appropriately quoted. The parameter VAR may be either a variable name or an array reference. The variable type is returned by the macro function VARTYPE; the type of an array is supplied by the CHKARRAY macro. When out-ofrange values are to be recoded to missing a second line is provided which sets the variable to missing.

Macros ID and SHOW are used as a pair in this sequence:

```
if <condition> then do;
   %ID(exception message);
   %SHOW(<variable(s) in condition>);
end;
```
When a condition refers to two or more variables each variable is to be shown.

#### **The CHK\* macros:**

To further reduce the number of lines of code in step 3.3, the programmer-written section of the report writer, these examples using ID and SHOW are provided. They illustrate the use of different functions in conditions.

**CHKARRAY** illustrates reviewing an array. The macro declares an array of character or numeric variables. It provides the array type to SHOW by declaring a macro variable named with the array name.

**CHKFRMT** is used for variables with formats where a set of values described by <other='INVALID'> has been defined; invalid values can then be listed as exceptions. Refer to the formats before the Test Data for examples.

**CHKHIGH** may be used with either character or numeric variables to check if the value exceeds a high point. High points for numeric variables may be discovered by using proc UNIVARIATE. Proc FREQ can be used to identify cutoffs for character variables.

**CHKVRIFY** is used for individual character variables with a defined set of values. If the set of valid values can be written in a format, use CHKFRMT.

described in SAS<sup>®</sup> Macro Language Reference, First Edition.

**VARTYPE:** Macros ID and SHOW are described in object-oriented programming conventions as methods. This macro returns the variable type which is used by the methods to quote character variables.

#### **3. Report Writer:**

**3.1. Setup:** The data set is saved for use by the summary listings in step 4. The retained variables are used in the brief summary in step 3.4.

**3.2. %TESTDATA: changing values to invalid:** Test data has been provided with this demonstration program. To facilitate testing this program as it is written and debugged for other data sets the TESTDATA macro: 1. writes output to file PRINT; 2. reduces the number of observations; 3. provides opportunity to insert dummy values.

**3.3. list of exceptions:** The simple part begins here: for each variable it is only necessary to provide the checking macro, variableor array-name and check-values. Each of the checking macros generates a minimum of 16 statements. Compare the savings in time spent writing and reviewing one page of code with 50 lines for 50 variables or 50  $*$  16 = 800 lines: approximately 16 pages of code.

**3.4. ID and data step closure, brief summary:** This report provides a brief summary at the end of the print file: the number of observations, variables and cells in the data set, the number of identifiers of the exception data, the number of observations of the exception data set, and percentages of each. This data is intended as feedback to the data collection design process. The percentage of cells reported is the exception report rate.

Example of detail with summary data (from test data). Exception report rate is at lower right: Pcnt : Cells

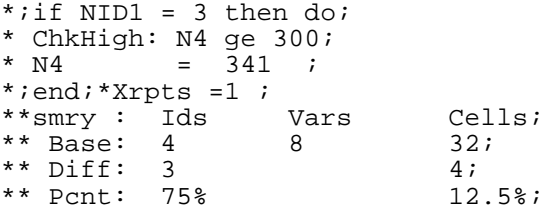

#### **4. Summary reports**

When the report is written to a file, the following reports may be enabled to be printed: Summary of Ids: proc FREQ of Ids shows Ids in the Exception report. This is used by data review staff to pull data collection forms. Summary of Variables: proc FREQ of Name shows which variables have most exceptions. Detail, by Variable: prints the XRPT data set sorted by Variable Name. Each report is enabled by a macro variable. The program may be used with any set of reports enabled.

#### **Usage:**

In a production environment, an exception report program is used to write and print both a correction file and a paper report. The paper report is reviewed by colleagues responsible for data collection. The marked up copy is returned and the desired corrections are enabled in the file by removing the asterisks in front of the appropriate statements. These updates are applied to the data and another data

set created. A comparison report (Fehd 1998, COMPARWS) is used to verify that all indicated corrections were made.

Program XRPT

Process: review report, note corrections to be made.

Process: edit corrections file, enable corrections.

Program UPDATE4: apply corrections DATA <DATA4>; set <DATA3>; %include XRPT;

Program COMPAR34: confirm corrections %COMPARWS(LIBRARY.<DATA3> ,LIBRARY.<DATA4> ,<ID-list>); note: print output for review and confirm update.

# **CONCLUSION**

Many different procedures may be used to identify data that is not in the expected set of values for a particular variable. This procedure aids the data review process by writing exceptions to a file where corrections can be made by removing asterisks. This eliminates retyping of variables with their values and the associated edit and correct cycle.

## **REFERENCES**

Fehd, Ronald (1998), "%COMPARWS: Compare with summary: a

```
; value Nfour 100-400 ='OK' . ='&MISSING.'other='&INVALID.';<br>* DESCRIPTION: data _NULL_ report writer reads data set                                     value $Cthree '01','34'='OK' '.'='&MISSING.'other='&INVALID.';
* DESCRIPTION: data _NULL_ report writer reads data set        *        value $Cthree '01', '34'='OK' *<br>*        writes file of exceptions with brief summary      *       data DEMOXRPT; infile cards;
^\ast writes summary report(s) of exceptions ^\ast ^\ast input @1 CID $char2. @1 NID _\mathrm{2.}
 ILOH WR EH XVHG DV LQFOXGHG ILOH WR XSGDWH GDWD VHW 
 # &,' FKDU # 1,' 

 0$&526 ,'  SULQWV  ,' OLQH RQFH  H[FHSWLRQ PHVVDJH 
 # 1  # 1  # 1 

 6+2:  SULQWV YDULDEOH RU DUUD\UHIHUHQFH 
 # & FKDU # 1 
             %CHKFRMT : check one variable against its format: is in range* 011A101010101000<br>CHKHIGH : check one variable is less than high * 021A1010110101
             % CHKHIGH: check one variable is less than high states and the second of the CHAM ROULD CHAM ROULDEN CONTROL OF A 241 (29)<br>CHKVRIEY: check one variable contains only specified chars * 0314191010101010
             %CHKVRIFY: check one variable contains only specified chars * 031A1910101010<br>NOBSVARS: returns NOBS and NVARS of data set * 032A10101010101010 341
             NOBSVARS: returns NOBS and NVARS of data set

 9$57<3(  UHWXUQV W\SH RI YDULDEOH LQ 
&

1
  PROCESS: 0. make test data from cards, including formats<br>1. set program parameters
             2. macro definitions<br>3. data step: report writer

  LQLWLDOL]H YDUV 
 /(7 7(67,1* 

  LI WHVWLQJ FKDQJH YDOXHV WR LQYDOLG 

SURJUDPPHUZULWWHQ VHFWLRQ  EHJLQ 
 /(7 ,' &,'
LG LV FKDUDFWHU

  OLVW RI H[FHSWLRQV 
 /(7 ,' 1,'
LG LV QXPHULF 

SURJUDPPHUZULWWHQ VHFWLRQ  HQG 
 /(7 ,' 
VHFRQGDU\ LG LV EODQN

  GDWD VWHS FORVXUH EULHI VXPPDU\ 
 /(7 ,' &,'
             and the summary report(s) and the set of the set of the set of the set of the set of the set of the set of the<br>All the set of the set of the set of the set of the set of the set of the set of the set of the set of the set
 NOTES: ID and SHOW are methods for printing variables \overline{a} \overline{a} \overline{a} \overline{a} \overline{a} \overline{a} \overline{a} \overline{a} \overline{a} \overline{a} \overline{a} \overline{a} \overline{a} \overline{a} \overline{a} \overline{a} \overline{a} \overline{a} \overline{variable type is made available to these methods
          thru mac-function VARTYPE<br>or mac-vars created by CHKARRAY

/(7 '$7$B6(7 /,%5$5<;537'$7$

 .(<:25'6 GDWD B18//B UHSRUW ZULWHU H[FHSWLRQ UHSRUW 

 REMHFW PHWKRGV GDWD FKHFNLQJ GDWD UHYLHZ 
 7,7/( 
  .'<br>TITLE2 'report from &DATA_SET.<br>^ AUTHOR: Ronald Fend, B.S. C.Sc هو e-mail: RJF2@cdc.gove هو "LET TITLEN = 2;%*used for number
           Centers for Disease Control PHPPO/DLS MS-G25
 ة "Atlanta GA 300341-3724" " " " " " voice: 770/488-4316" " " " " ET PRNTFILE = 'C:\SAS\ZXRPT.SAS"<br>| Atlanta GA 300341-3724" " " " ET PRNTFILE = PRINT:%*TESTING=1 s

 7(67 '$7$ GLVDEOH DIWHU ILUVW UXQ
```
macro using proc COMPARE to write a file of differences to edit and use for updates," Proceedings of the Twenty-Third Annual SAS Users Group International Conference. 23.

filename XRPT<filespec>; Handsfield, James (1998), "CHEKOUT: A SAS Program to Screen note: writes report to file, print output for review. This is a series of the Twenty-Third Annual SAS Users of the Twenty-Third Annual SAS Users Group International Conference. 23.

> SAS Institute Inc. (1997), SAS<sup>®</sup> Macro Language Reference, First Edition, Cary, NC: SAS Institute Inc.

> SAS is a registered trademark of SAS Institute, Inc. In the USA and other countries. ® indicates USA registration.

**Author: Ronald Fehd e-mail: RJF2@cdc.gov Centers for Disease Control PHPPO/DLS MS-G25 Atlanta GA 30341-3724 voice: 770/488-4316 SAS-L archives: send e-mail to: SAScontrib@SASserv.uga.edu for %COMPARWS subject: cntb0034: download for DEMOXRPT subject: cntb0039: download**

### **ACKNOWLEDGMENTS**

These routines were developed over a period of five years while I crunched the numbers of sample and questionnaire survey data collected by the Model Performance Evaluation Program (MPEP) of the Division of Laboratory Systems, Public Health Practice Program Office of the Centers for Disease Control, and Prevention, Atlanta, Georgia. John Hancock, chief, Information Services Activity, encouraged me to write up these routines. I wish to thank Sharon Blumer, David Cross, Thomas Hearn, and William Schalla of the MPEP group for their data collection.

```

 /(7 0,66,1* 0,66,1*/(7 ,19$/,' ,19$/,'
XVHG E\ &+.)507
                                                                                             proc FORMAT;%*note three sets of values (valid, blank/missing, invalid);

 VHH DOVR &203$5:6 
 # & FKDU # 1 
                                                                                                     e6 C21 Schar1. e7 C22 Schar1. e8 C23 Schar1.
          CHKARRAY: check each value in array that format: is in range* 1930 C4 $char3. 1930 N4 3. (cards;<br>CHKFRMT : check one variable against its format: is in range* 1911A1010101000 019
                                                                                             % 456789012345678901234567890123456789012345678901<br>- 5* 5* 12 3 4 5 5*

                                                                                             \frac{1}{2} 1. set program parameters;
                                                                                             %LET TESTING = 1;%*set output file to PRINT, see macro TESTDATA*;<br>%LET TESTING = 0;
                                                                                              %LET ID3 = ;%*tertiary id is blank*;<br>*LET ID3 = CID3;
                                                                                             %LET DATA_SET =       WORK.DEMOXRPT;%*testdata provided*, used by VARTYPE;<br>*LET DATA_SET = LIBRARY.XRPTDATA;
                                                                                                       DEMOXRPT: Exception Report: Data out of range or inconsistent';
                                                                                             %LET TITLEN = 2\frac{1}{2}x used for numbering titles in summary report(s)*;
                                                                                              %LLT PRNTFILE = PRINT;%*TESTING=1 sets PRNTFILE to PRINT in TESTDATA;
                                                                                              options linesize = 95 pagesize = 54:*SAS ms 10 portrait duplex:long:
```
%\*2. macro definitions: %macro ID(MSG);%\* print id line, msg, returns 7 statements -----------\*; if not ID then do; if LynzLeft le 4 then put \_page\_<br>if LynzLeft le 4 then put \_page\_  $1^{\circ}$  =  $1^{\circ}$  =  $1^{\circ}$  at 01D1 + B1 and 1 + B1 and 1<br>  $\cdot$  and and 2 =  $\cdot$  0.102 + B1 and 2 + B1 0.102 ;<br>  $\cdot$  and and 3 =  $\cdot$  0.102 + B1 and 3 + B1 0.103 ; %IF &ID2 ne %THEN %\*F &ID3 ne %THEN " then do; ";  $X \cdot p$  tIds + 1; ID = 1; %\*if not ID\*; end; %macro SHOW(VAR);%\* print var or array-ref, returns 7 statements -----\*<br>VAR: variable name : TYPE is supplied by function %VARTYPE var-name is direct reference array reference: array-name{I} TYPE is supplied by mac-vars from MAKARRAY %LET C\_BRACKT = %index(&VAR,{); call vname (&VAR, Name); %END; %IF &C\_BRACKT %THEN %DO; %ELSE Name =  $8VAR.$  $$DO:$  $END$ : %IF &C\_BRACKT %THEN '&&&%substr(&VAR, 1, &C\_BRACKT-1)'; %ELSE<br>= 'C' then do; %VARTYPE(&VAR);  $0 = 100$  $ValueNum =$  $ValueChr = 8VAR.$ end;  $Q = 11.5$ else do:  $ValueChr = 1$ ValueNum = &VAR.; end: %macro CHKARRAY (ARAYNAME.C N.ELEMENTS "wavive University ("O","1"," ",","));%\* returns 3+7+7+2=19 statements-------\*;<br>%local &ARAYNAME;%\*local mac-var available to SHOW;  $k$ LET & ARAYNAME = & CN.; array &ARAYNAME  $\{*\}$  % $\overline{1}F$   $\overline{8}C_{\perp}N^+=C^*$  %THEN \$; &ELEMENTS; do I = 1 to dim(&ARAYNAME.); if not (&ARAYNAME.{I} in (&VALUE.)) then do: %ID(array &ARAYNAME not in &VALUE);  $$SHOW (8ARAYNAME.\{I\})$ ; end;<br> $$*do I=1:dim*$ ; end; %IF &TESTING %THEN %PUT TYPE(&ARAYNAME)=&&&ARAYNAME;%\* CHKARRAY\*: %MEND: %macro CHKFRMT(VAR.FORMAT):%\* returns 1+7+7+1=16 statements ...........\* INVALID is set in either AUTOEXEC or proc FORMAT program, see test data; if put(&VAR., &FORMAT.) eq '&INVALID.' %ID(ChkFrmt: &VAR. not in &FORMAT); then do: %SHOW (&VAR.); %macro CHKHIGH(VAR, TYPE, HI);%\* returns 1+7+7+1=16 statements ---------\*;  $i +$ '&TYPE' = 'C' %THEN (&VAR ne '') and (&VAR. ge '&HI');  $\sqrt[6]{1}F$ **ELSE SIF '&TYPE'** = 'N' STHEN (&VAR ne.) and (&VAR. ge &HI); then do; %ID(ChkHigh: &VAR. ge &HI); %SHOW (&VAR.); end: %macro CHKVRIFY(VAR, RANGE);%\* returns 1+7+7+1=16 statements ----------\*; if verify(&VAR., '&RANGE.') then do; %ID(ChkVrify: other than <&RANGE.>); %SHOW(&VAR); %MACRO NOBSVARS(NAMENOBS,NAMENVAR,DATA=.);%\*SAS Macro Ln ref 1e pg 242; %IF &DATA = %THEN %LET DSN = &SYSLAST. %\*resolve mac-vars in name;  $%LET$  DSN = &DATA.:  $\S$  FLSE %LET DSID = %sysfunc(open(&DSN)); "st" - USSID %THEN %DO;<br>"%IE &DSID %THEN %DO;<br>"%LET &NAMENOBS = %sysfunc(attrn(&DSID,NOBS));<br>"%LET &NAMENVAR = %sysfunc(attrn(&DSID,NVARS)); "sucraminative - ssystemo(close(&DSID.));<br>RELSE %put Open for data set &DATA. failed - %sysfunc(sysmsg());<br>%ELSE %put Open for data set &DATA. failed - %sysfunc(sysmsg());<br>%rut data=&DATA. &NAMENOBS=<&&&NAMENOBS> &NAMENV %NOBSVARS(DATANOBS, DATAVARS, DATA=&DATA SET.); %MACRO VARTYPE(VARNAME);/\*returns 'C' or 'N' ---------------------------\*/ %\*3.1. initialize report writer vars; DATA XRPT(keep = &ID1 &ID2 &ID3 Name ValueChr ValueNum N);  $B1 = -1$ :%\*pointer control\*: format \_all\_;%\*turn off all formats;

options /\*NO\*/mprint nocenter pageno=1;

length Name \$ 8 ValueChr \$ 6 ValueNum 8 Xrpts 4 ID 3; ain XrptIds /\*incr by ID, used in EndoFile summary \*/<br>XrptCels 0 /\*incr by SHOW, used in EndoFile summary \*/ retain XrptIds 1 /\*no change, used in summary report (s) \*/ M<sub>1</sub> QID1 QID2 QID3 if %VARTYPE(&ID1) = 'C' then QID1 = ''';%\*used by ID;<br>if %VARTYPE(&ID1) = 'C' then QID2 = ''';%\*disable if unused;<br>%\*if %VARTYPE(&ID3) = 'C' then QID3 = ''';%\*disable if unused; file &PRNTFILE Linesleft = Lynzleft; do until(EndoFile);%\*........... set &DATA\_SET end = EndoFile;<br>
ID = 0; %\*reset by ID \*;<br>
Xrpts = 0; %\*inor by SHOW\*; \*where &ID1 le 2; \* C1 =  $'Z'$ ;<br>\* C22 =  $'Z'$ ; %\*3.3. list of exceptions; %CHKVRIFY(C1,AB); % CHKARRAY (C2, C, C2:); %CHKARRAY(N2.N.N2: VALUE=%NRSTR(0.1)): %CHKFRMT (C3, Cthree.); %CHKFRMT (N4, Nfour.); % CHKHIGH (C4. C. 300): % CHKHIGH (N4, N, 300);  $\texttt{\%*programmer-written section***** \texttt{****} \texttt{****} \texttt{****} \texttt{****} \texttt{****} \texttt{****} \texttt{****} \texttt{****} \texttt{...} \texttt{end};$ %\*3.4 data step closure, brief summary;<br>if ID then put '\*;end;\*' Xrpts= &ID1= &ID2= /\*&ID3=\*/ ';'; %LET DATACELS = %eval(&DATANOBS \* &DATAVARS); PentNobs = 100 \* XrptIds / &DATANOBS;<br>PentCels = 100 \* XrptCels / &DATACELS; format PentNobs PentCels 7.3; ron at rent two strent tells 7.3;<br>
petain = 21.11<br>
put '\*\*smry :' eZ1.11ds' = eZ2.'Vars' = eZ3.'Cells;';<br>
put '\*\* data:' eZ1.'&DATANOBS' eZ2.'&DATAVARS' eZ3.'&DATACELS<br>
put '\*\* xrpt:' eZ1. XrptIds = eZ3. XrptCels ',';<br>
pu .<br>stop:run: %macro PRNTSMRY();%local SMRYIDS SMRYNAME SMRYVARS;%\*----------------\*; %\*5. print desired summary report(s); %LET SMRYIDS =1;%\*?print FREQ of IDS?; %LET SMRYNAME=1,%\*?print detail of variables, by name?; %LET SMRYVARS=1:%\*?print FREQ of variables with exceptions?: %IF '&PRNTFILE' ne 'PRINT' %THEN %DO; options pageno=1;%\*-------------; %IF &SMRYIDS %THEN %DO: proc FREQ data =  $XRPT$ ;  $/$ list: %\*tables &ID1 tables &ID1 \* &ID2 /list;<br>%\*tables &ID1 \* &ID2 \* &ID3/list; TITLE%eval(&TITLEN.+1) 'summary: IDs listed';  $%FND:$ %TF &SMRYVARS %THEN %DO:  $proc$  FREQ data =  $XRPT$ ; tables Name TITLE%eval(&TITLEN.+1) 'summary: Variables listed';  $%END;$ %IF &SMRYNAME %THEN %DO: proc SORT data = XRPT; by Name ValueChr ValueNum &ID1. &ID2. &ID3.; proc PRINT data =  $X$ RPT; sum N; by Name; id Name; TITLE%eval(&TITLEN.+1) 'detail: by Var-Name';  $%END:$ data \_NULL\_; options pageno=1;<br>TITLE%eval(&TITLEN.+1); file PRTNT do until (EndoFile) ;%local LRECL;%LET LRECL = 72; infile &PRNTFILE end = EndoFile pad lrecl = &LRECL. input @1 Line \$char&LRECL..; @1 Line \$char&LRECL... %\*do until(EndoFile)\*: end: nut.